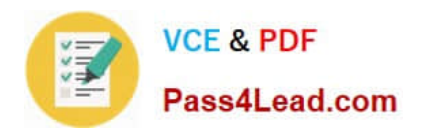

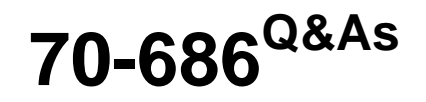

Windows 7, Enterprise Desktop Administrator

# **Pass Microsoft 70-686 Exam with 100% Guarantee**

Free Download Real Questions & Answers **PDF** and **VCE** file from:

**https://www.pass4lead.com/70-686.html**

100% Passing Guarantee 100% Money Back Assurance

Following Questions and Answers are all new published by Microsoft Official Exam Center

**C** Instant Download After Purchase

**83 100% Money Back Guarantee** 

- 365 Days Free Update
- 800,000+ Satisfied Customers

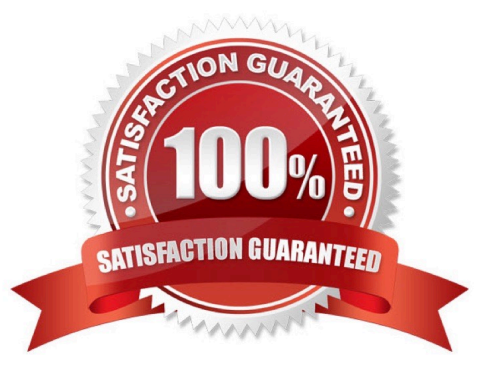

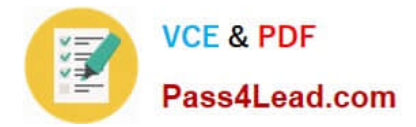

### **QUESTION 1**

You are using Windows Deployment Services (WDS) to deploy new images of Windows 7 to 64-bit computers.

Technicians receive the error message shown in the exhibit when they attempt to boot by using PXE.

You need to ensure that the technicians can boot the client computers by using PXE.

What should you do? (Choose all that apply.)

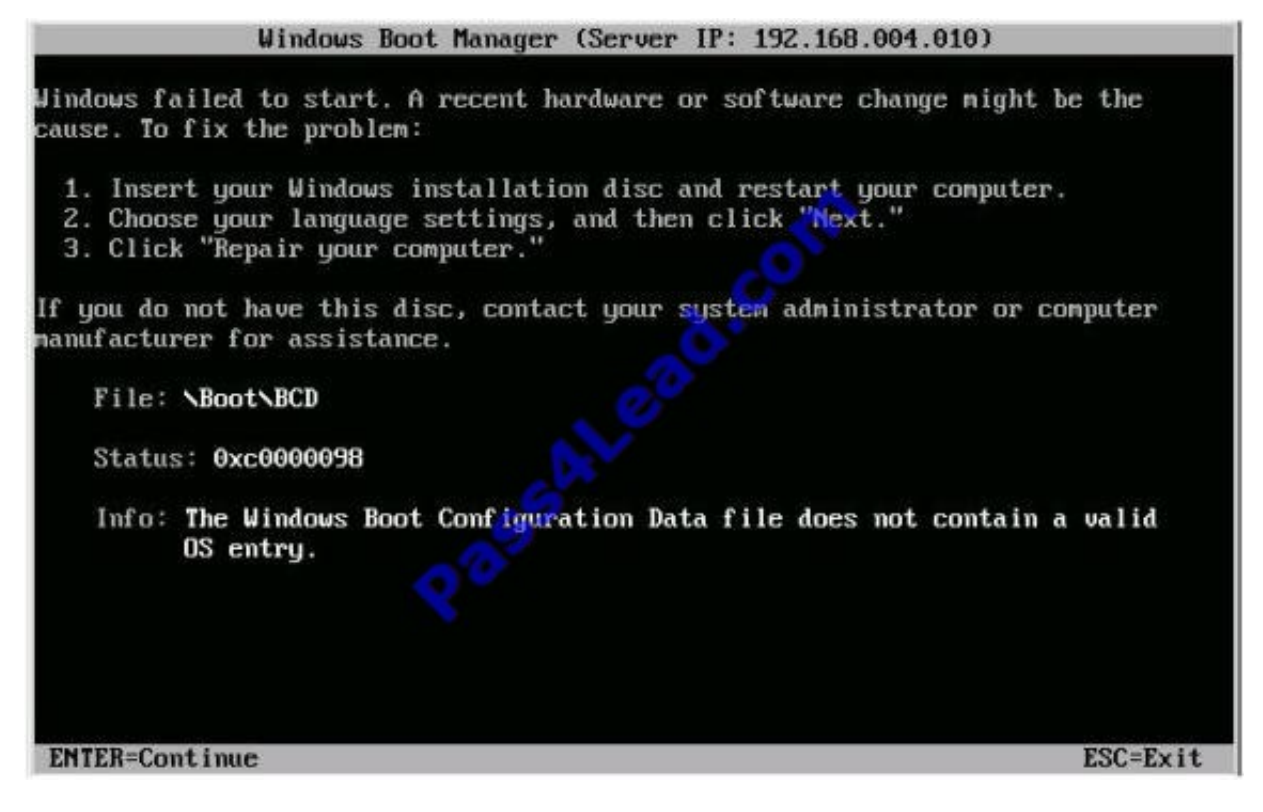

- A. Run the bcdedit /set {ntldr} description "Windows 7 32-bit" command.
- B. Add a 64-bit boot image to the WDS server.
- C. Add a 64-bit install image to the WDS server.
- D. Add a 32-bit boot image to the WDS server.
- E. Run the bcdedit /set {ntldr} description "Windows 7 64-bit" command.
- F. Add a 32-bit install image to the WDS server.

Correct Answer: BD

### **QUESTION 2**

Your company has client computers that run Windows XP Professional.

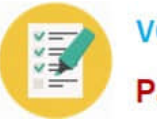

You are planning to install Windows 7 Enterprise on the existing client computers.

You have the following requirements:

You need to design a user state migration strategy that supports the requirements.

What should you do?

- A. Use a hard-link migration store.
- B. Perform an offline migration by using Windows.old.
- C. Use a compressed migration store.
- D. Perform an offline migration by using Windows PE.

Correct Answer: C

Compressed migration

The compressed migration store is a single image file that contains all files being migrated and a catalog file.

This image file is often encrypted and protected with a password, and cannot be navigated with Windows Explorer.

http://technet.microsoft.com/en-us/library/dd560795(v=ws.10).aspx

### **QUESTION 3**

You need to prevent users from accessing USB flash drives on portable computers. What should you do? (Choose all that apply.)

- A. Create a security group in AD DS and place all user objects for users with portable computers in the group.
- B. Create a security group in AD DS and place all portable computer objects in the group.
- C. Create a GPO that blocks the use of specific GUIDs used by USB flash drives and link it to the root of the domain.
- D. Create a WMI filter that applies only to Model A and B computers and link it to a GPO.
- E. Create an AppLocker policy that applies to the AD DS computer group you created.
- F. Create an AppLocker policy that applies to the AD DS user group you created.

Correct Answer: CD

### **QUESTION 4**

Your company has offices in several countries. You must test and validate all operating system images before you deploy them.

You create a Windows 7 Enterprise master image that has all language packs installed.

You test and validate the master image.

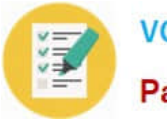

You are planning to create regional images based on the master image. Each regional image will contain only the language pack that is necessary for a specific geographic region.

You have the following requirements:

You need to create the regional images.

What should you do?

A. Run lpksetup.exe /u in unattended mode on the master image.

B. Deploy the master image to a target computer. Remove the unnecessary language packs, and then capture each regional image.

C. Service the master image online by using the Deployment Image Servicing and Management (DISM) tool.

D. Service the master image offline by using the Deployment Image Servicing and Management (DISM) tool.

Correct Answer: D

Deployment Image Servicing and Management (DISM) tool:

Image servicing and management solutions fall into two main categories:

Managing the data or information included in the Windows image, such as enumerating or taking an inventory of the components, updates, drivers, or applications contained in an image.

Servicing the image itself, including adding or removing driver packages and drivers, modifying language settings, enabling or disabling Windows features, and upgrading to a higher edition of Windows.

http://technet.microsoft.com/en-us/library/dd744566(v=ws.10).aspx

### **QUESTION 5**

You create a Windows 7 deployment image that includes custom Internet Explorer branding and search providers.

Your company decides to deploy all custom settings by using Group Policy.

You need to restore the Internet Explorer settings in the deployment image to the Microsoft default settings.

Which two actions should you perform? (Each correct answer presents part of the solution.

Choose two.)

A. Use the Reset Internet Explorer Settings (RIES) feature, and run the Remove Branding process on the deployment image.

B. Update the Internet Explorer Maintenance policy processing Group Policy object (GPO) settings for all computers.

C. Update the Internet Explorer Manage Add-ons settings for all computers.

D. Use the Reset Internet Explorer Settings (RIES) feature, and run the Reset process on the deployment image.

Correct Answer: AD

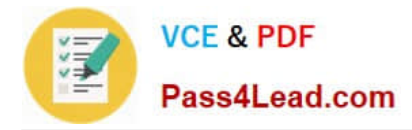

Reset Internet Explorer settings Deletes all temporary files, disables browser add-ons, and resets all the changed settings to factory settings. It can be used if the browser is in an unusable state. http://en.wikipedia.org/wiki/Internet\_Explorer\_7

[Latest 70-686 Dumps](https://www.pass4lead.com/70-686.html) [70-686 Study Guide](https://www.pass4lead.com/70-686.html) [70-686 Exam Questions](https://www.pass4lead.com/70-686.html)

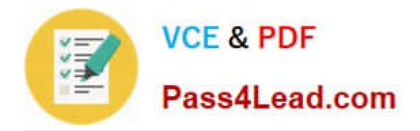

To Read the Whole Q&As, please purchase the Complete Version from Our website.

# **Try our product !**

100% Guaranteed Success 100% Money Back Guarantee 365 Days Free Update Instant Download After Purchase 24x7 Customer Support Average 99.9% Success Rate More than 800,000 Satisfied Customers Worldwide Multi-Platform capabilities - Windows, Mac, Android, iPhone, iPod, iPad, Kindle

We provide exam PDF and VCE of Cisco, Microsoft, IBM, CompTIA, Oracle and other IT Certifications. You can view Vendor list of All Certification Exams offered:

### https://www.pass4lead.com/allproducts

## **Need Help**

Please provide as much detail as possible so we can best assist you. To update a previously submitted ticket:

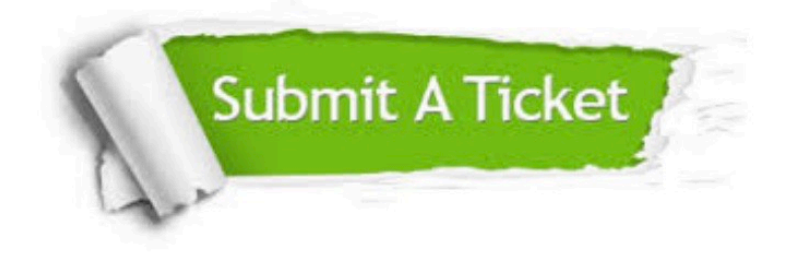

#### **One Year Free Update**

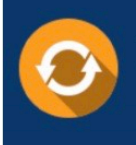

Free update is available within One fear after your purchase. After One Year, you will get 50% discounts for updating. And we are proud to .<br>poast a 24/7 efficient Customer Support system via Email

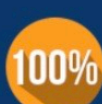

**Money Back Guarantee** 

To ensure that you are spending on quality products, we provide 100% money back guarantee for 30 days from the date of purchase

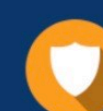

#### **Security & Privacy**

We respect customer privacy. We use McAfee's security service to provide you with utmost security for vour personal information & peace of mind.

Any charges made through this site will appear as Global Simulators Limited. All trademarks are the property of their respective owners. Copyright © pass4lead, All Rights Reserved.